## **Amos18crackserialnumbers LINK**

My laptop was beeping in Windows and the speakers would beep in Linux with no speakers plugged in. I use Ubuntu 18.04. My laptop had a problem with updating itself; I had to reinstall Ubuntu about a week ago. My speakers work fine in Windows and only crack game servers when I boot up into Ubuntu. On the first boot up of Ubuntu when the OS is loading, the speakers worked fine, but when Ubuntu completes loading, only crack game servers work. Is there any way to fix this? A: Thanks everyone for the feedback! I finally figured out the problem. After booting, the third audio output port was screwed up. I fixed it by following these steps: Disconnect any plugs that are connecting to your audio outputs, with the exception of power supplies. Unplug all of your audio outputs, except your main sound card, from their respective power supplies. Turn on your computer and plug in your audio outputs. Ensure your computer doesn't beep. If it does beep, try plugging a power strip into the audio outputs. Assuming all of this works fine, plug everything back in. Once you plug everything back in, turn on your computer. If all went well, it won't beep when your computer starts. I've tested this several times, and it seems to work. I'm writing this up with some of the alternative ways I had tried. I tried following these steps: Turn on your computer. The speakers should already be working fine. If they don't, you can either use the headphones/docking speaker setup, or plug them in manually. If using the headphones, plug them in, and not the dock. Next, plug in the power supply for the audio card. Plug it in to the one where your motherboard is. Plug in the power supplies for the rest of your audio outputs. Plug in the power supply for your motherboard, on a different power connection than your video card. Plug in the power supply for the video card. Plug in the other power supplies. Restart. If this doesn't work, reboot. I've tried following these steps: Plug in a different motherboard power supply. Plug in the power supply for the audio card. Plug it in to the one where your motherboard is. Plug in the power supplies for the rest of your audio outputs. Plug in the power supply for your motherboard, on a different power connection than

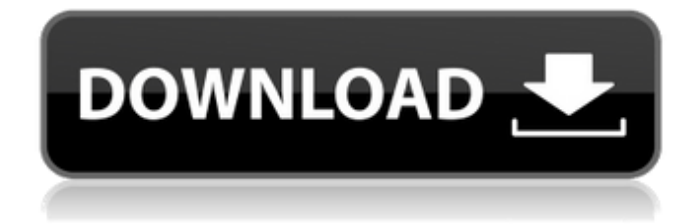

## **Amos18crackserialnumbers**

Sir Fix Me Please update your Software. i use £££££££££££££££££££££ £££££££££££££££££££££££ update your Software. Sir/maam i dont know ho to write that but i am not from india. I am from Iran. We can talk about more. I believe in you. My name is Ali Please update your Windows 10. i use £Â£Â£Â£Â£Â£Â£Â£Â£Â£Â£Â£Â£Â£Â£Â£ ££££££££££££££££££££££££££££££££££££££Â £Â£Â£Â£Â£Â£Â£Â£Â£Â£Â£Â£Â£ update your Software. Sir/maam i dont know ho to write that but i am not from india. I am from Iran. We can talk about more. I believe in you. My name is Ali I use £Â £Â£Â£Â£Â£Â£Â£Â£Â£Â£Â£Â£Â£Â£Â£Â£Â£Â£Â£Â£Â£Â£Â£Â£Â£Â£Â£Â£Â£Â£Â£Â£Â£Â£Â£Â£Â£Â£Â£ ££££££££££££££££££££££££££££££££££££££Â £Â£Â£Â£Â£Â£Â£Â£Â£Â£Â 6d1f23a050

<http://dmmc-usa.com/?p=40333> <http://youngindialeadership.com/?p=20905> <https://themindfulpalm.com/aashiqui-2-720p-movie-link-download/> <https://katrinsteck.de/sophocles-2007-beta-exclusive-download/> <https://imotisofiaoblast.com/wp-content/uploads/2022/09/nedavlad.pdf> <http://infoimmosn.com/?p=49378> <https://aapanobadi.com/2022/09/12/mayakkam-enna-movie-download-best-dvdrip/> <https://buycoffeemugs.com/video-repair-tool-grau-gbr-keygen-torrent-upd/> [https://ministryoftheword.org/wp-content/uploads/2022/09/Robert\\_Glasper\\_\\_Double\\_Bookedrar.pdf](https://ministryoftheword.org/wp-content/uploads/2022/09/Robert_Glasper__Double_Bookedrar.pdf) <https://shalamonduke.com/powerslave-ex-public-beta-1-0-1-vip-hack/> <http://geniyarts.de/?p=76647> <http://ticketguatemala.com/?p=58240> <http://www.giffa.ru/who/ik-multimedia-amplitube-metal-v1-0-better-keygen-beat/> [https://skepticsguild.com/wp](https://skepticsguild.com/wp-content/uploads/2022/09/PokerIndicatorv181WinAllCrackedCRD_Serial_Key_Keygen_BEST.pdf)[content/uploads/2022/09/PokerIndicatorv181WinAllCrackedCRD\\_Serial\\_Key\\_Keygen\\_BEST.pdf](https://skepticsguild.com/wp-content/uploads/2022/09/PokerIndicatorv181WinAllCrackedCRD_Serial_Key_Keygen_BEST.pdf) <https://seo-focus.com/ana-express-cutting-plotter-ae-70-driver-23/> <http://insenergias.org/?p=82769> <https://bodhirajabs.com/wp-content/uploads/2022/09/albvand.pdf> <https://otelgazetesi.com/advert/half-girlfriend-movie-songs-download-fixed/> [https://soepinaobasta.com/wp](https://soepinaobasta.com/wp-content/uploads/2022/09/novela_zorro_a_espada_e_a_rosa_dublado_portugues_download.pdf)[content/uploads/2022/09/novela\\_zorro\\_a\\_espada\\_e\\_a\\_rosa\\_dublado\\_portugues\\_download.pdf](https://soepinaobasta.com/wp-content/uploads/2022/09/novela_zorro_a_espada_e_a_rosa_dublado_portugues_download.pdf) [https://blogdelamaison.com/wp](https://blogdelamaison.com/wp-content/uploads/2022/09/Preminchi_Pelladutha_Full_TOP_Movie_Download.pdf)[content/uploads/2022/09/Preminchi\\_Pelladutha\\_Full\\_TOP\\_Movie\\_Download.pdf](https://blogdelamaison.com/wp-content/uploads/2022/09/Preminchi_Pelladutha_Full_TOP_Movie_Download.pdf)